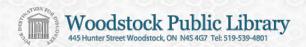

## Using Freegal, at home, on Windows PCs with iTunes

- Freegal is free and legal access to MP3 music to download for your personal use.
- Freegal downloaded songs are DRM-free (no digital rights management restrictions) and will not expire.
- Music is from the Sony Music Entertainment catalogue and includes a variety of music genres and artists.
- Each individual library card holder may download 3 songs per week.
  A new week begins each Monday at 12:00 a.m. Eastern Time.

## Login to the Freegal Website.

At the Woodstock Public Library website you can find the links to Freegal within the **Books & More** menu or by using the **Freegal button** on the home page itself.

When prompted, enter you library card and PIN/password.

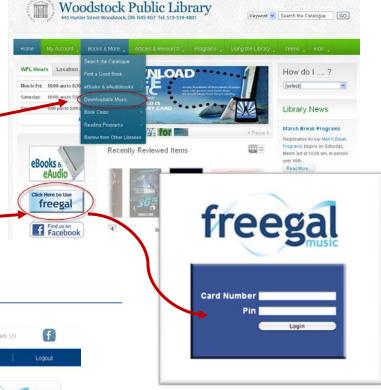

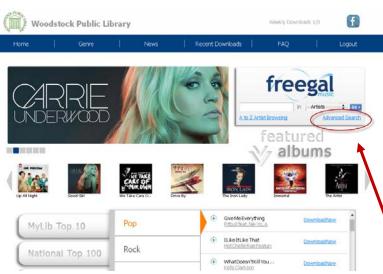

## Browse the music catalogue

From the Freegal home page, browse by music genre, newly added material, or the Top 10/Top 100 lists.

Use the advanced search tool to locate a specific artist or song.

Home | Contact Us! | About the Library

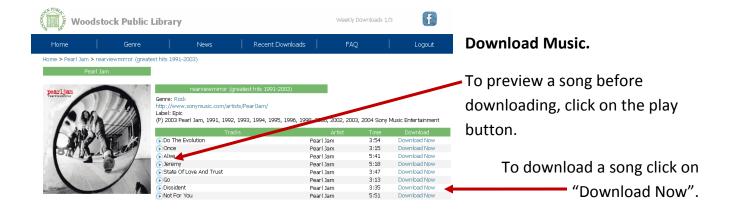

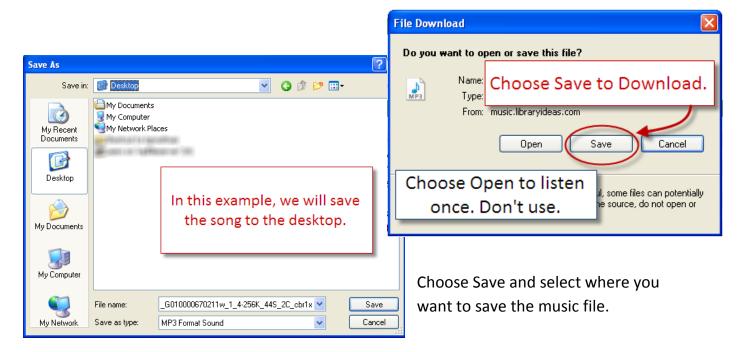

Open iTunes. Drag your music file from the desktop and drop it into your iTunes library.

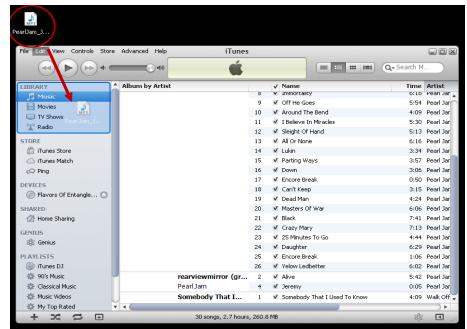

## **Additional Tips and Tricks:**

Freegal keeps track of how many songs you have downloaded each week.

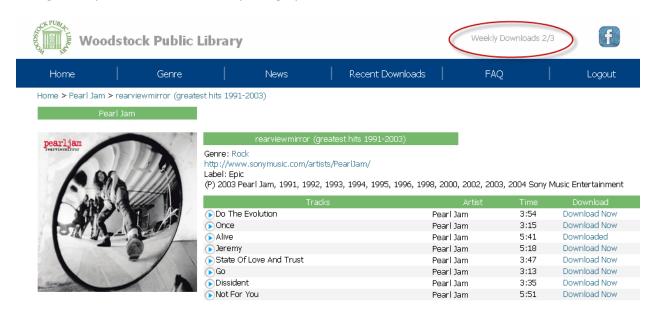

To download a song that you have previously downloaded, within the past two weeks, click on Recent Downloads.

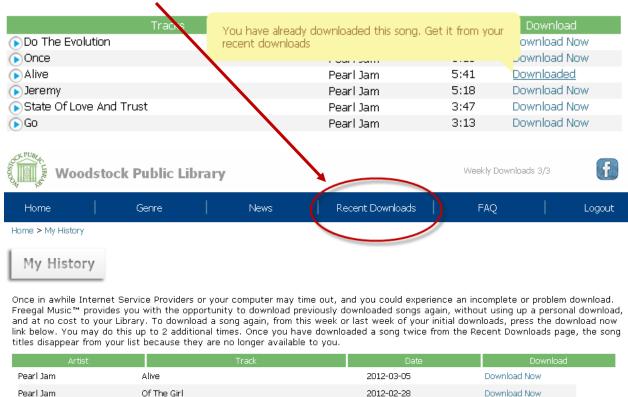

You may download a song up to 2 additional times from the Recent Downloads page.

Somebody That I Used To Know

Walk Off The Earth

2012-03-05

Download Now